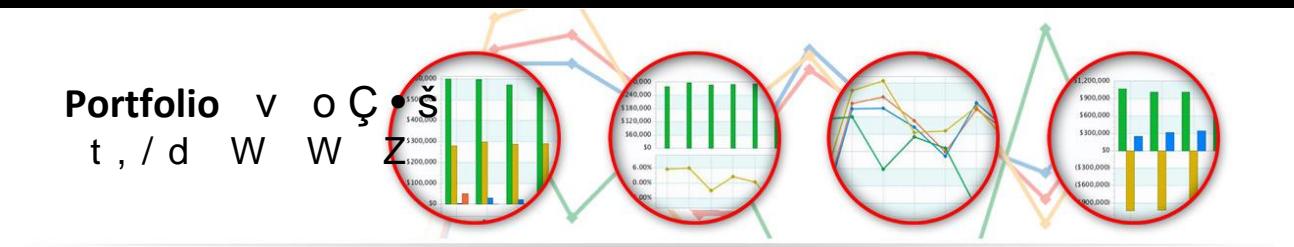

## **Conclusion**

Risk Measures are historical predictors of investment risk, volatility, and overall portfolio analysis. These measures asses the performance of a portfolio which can be compared to a specified benchmark.

## **End Notes**

- 1. The Risk Measures Benchmark Comparison Report shows the risk of your portfolio compared to the risk of up to three benchmarks. The standard risk measures calculations are the same as the Risk Measures Report.
- 2. Correlation and Tracking Error will only appear on the Risk Measures Benchmark Comparison Report.

## **Legal Disclaimer**

This report is for information purposes only. The information provided is believed to be accurate, but the accuracy and completeness of the information is not guaranteed and Interactive Brokers has no liability with respect thereto. This report is intended only as a reference and should not be relied upon for the maintenance of books and records for tax, accounting, financial, regulatory reporting, or for any other purposes. Interactive Brokers does not provide proprietary research, recommendations or advice and is not responsible for any trading decisions resulting from or related to the information in this report.

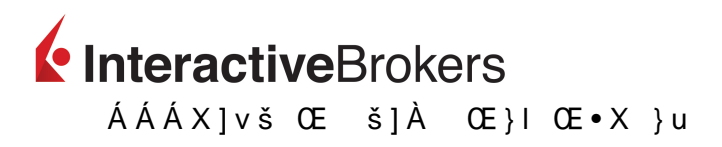